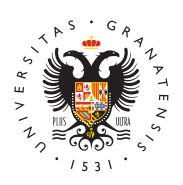

**UNIVERSIDAD** DE GRANADA

[Secretaría Ge](http://secretariageneral.ugr.es/)neral

## Día Internacional de Internet Segura: medidas para navegación segura

Con motivo de la celebración, hoy 6 Diéafenbtreerroq colochal de Internet Seguray en colaboración con el Responsable de Seguridad de la l Universidad de Granada, se recuerda la importancia de mantener u básicos para una navegación segura al objeto de evitar el robo de malware (especialmente de ransomware), ataques de ingeniería so de servicio.

En eDecálogo de Cibersegun iMab UGR->Secretaria General->Seguri la Información->Decálogo de Ciberseguridad) se recogen algunas i recordamos de nuevo y extendemos:

- Generales:
- Actualización regular del software, especialmente el navegad
- Usar VPN para cifrar y redirigir el tráfico de cara proteger nu
- Utilizar gestor de contraseñas:
	- $\bullet$  No almacenar contraseñas de forma predeterminada por medio y usar gestores con un sistema de cifrado robusto.
	- $\bullet$  En caso de que sea necesario almacenarlas en el navegador h llave maestra robusta para cifrar el almacén de contraseñas.
	- Por supuesto tener una contraseña única para cada sitio, utili de autenticación donde sea posible.
	- Relativas a la propia navegación:

Revisar las opciones de privacidad y seguridad del navegador interesantes son las opciones para: no aceptar cookies de tercero ups, evitar la sincronización de contraseñas, evitar el autocomple borrar archivos temporales y cookies al cerrar el navegador, bloqu localización, etc.

## [http://secretariagener](http://secretariageneral.ugr.es/)al.ugr.es/

Elegir comunicación https, frente a http, y verificar que está navegación segura a la izquierda de la barra de navegación.

No hacer caso a las solicitudes de rastreo de los sitios web v

Limpiar la caché y las cookies no deseadas del navegador. Ot sería utilizar dos navegadores separados: uno para uso personal y

Usar navegación privada para proteger la información privada

Valorar el uso de extensiones o complementos adicionales qu funcionalidad no contemplada en el navegador:

o Bloquear anuncios (Ad Blockers), banner publicitarios o técniq navegación.

o Utilizar pluging para verificar la confianza del sitio web al qu o utilizar herramientas online para ellos, por ejemplo: Norton safe [https://safeweb.nort](https://safeweb.norton.com/)p,nToemdMicro Site safety ( [https://global.sitesafety.trendmicro.](https://global.sitesafety.trendmicro.com/index.php)) $q$ omn/ $\dot{x}$ hdebb.php  $\dot{q}$ [https://mxtoolbo](https://mxtoolbox.com/)x.com/  $\ln h$  iv dhitd p(s://www.urlvoi)d.com/

o Tener especial cuidado con las URLs acortadas (usar validado Unshortenhitt  $p(s://unshor)t,e$  bl.riltex.chrtg  $p(s://urle*,obtgshorten.net$ [https://unshort](https://unshorten.me) $\phi$ n.Unneshorten.hmtp $g$ ://unshort $\phi$ n.cme Inshorten.xyz ( [https://unshort](https://unshorten.xyz)@n.xyz

Más información:

[https://secretariageneral.ugr.es/informacion/servicios](https://secretariageneral.ugr.es/informacion/servicios/seguridad-informacion)/seguridad-in

José Antonio Gómez Hernández Responsable de Seguridad de la Información Universidad de Granada Cuesta del Hospicio s/n 18071 - Granada (Spain) @email

Enviado el 6 febrero de 2024 a infougr@listas.ugr.es

[http://secretariagener](http://secretariageneral.ugr.es/)al.ugr.es/